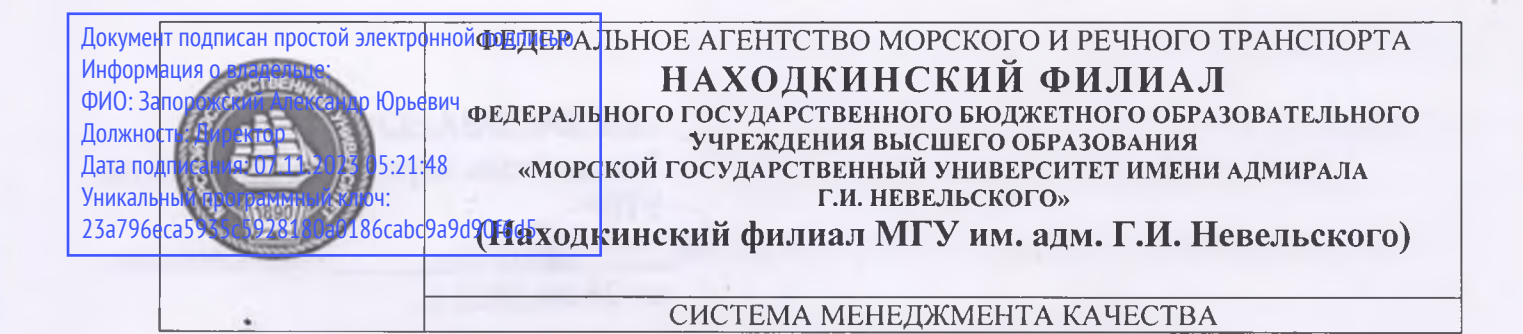

#### **УТВЕРЖДАЮ**

Директор филиала ШШЦ.Ю. Запорожский 01.07.2022 г.

#### **РАБОЧАЯ ПРОГРАММА ДИСЦИПЛИНЫ**

#### **СМК-РПД-8.3-7/3/4/26.22-2022**

**ЕН.02 Информатика** 

(Наименование дисциплины)

Трудоёмкость в часах: 105

Образовательная программа **22.02.06** «Сварочное производство»\_\_\_\_\_

(шифр и наименование специальности)

Разработана в соответствии с учебным планом направления подготовки (специальности) 22.02.06 «Сварочное производство»

(шифр по ОКСО и наименование)

Базовая подготовка

Учебный план утвержден ректором университета, 20.06.2022 г.

Рабочая программа обсуждена на заседании цикловой методической

комиссии (ЦМК) протокол от 28.06.2022 г. № 10

Председатель ЦМК *«Лебе дера* И.П. Лебедева

(подпись)

Разработал(и) Т.В. Жданова, преподаватель

г. Находка

СОГЛАСОВАНО: Заместитель директора филиала по  $Y$  $\Pi$  $P$  $\mu\mu\mu$  A.B. Смехова

от 28.06.2022 г.

Рабочая программа учебной дисциплины «Информатика» разработана в соответствии с требованиями Федерального государственного образовательного стандарта (ФГОС) среднего профессионального образования, утвержденного Министерством образования и науки от 21.04.2014 г. № 360 и с учетом примерной программы, рекомендованной Министерством образования Российской Федерации Институтом проблем развития среднего профессионального образования 2015 г.

**Организация-разработчик:** Находкинский филиал Федерального государственного бюджетного учреждения высшего образования «Морской государственный университет имени адмирала Г.И. Невельского»

Рецензент: Репетун Н.Б., преподаватель высшей категории «ДВМУ» (филиал) ФГБОУ ВО «Дальрыбвтуз».

# СОДЕРЖАНИЕ

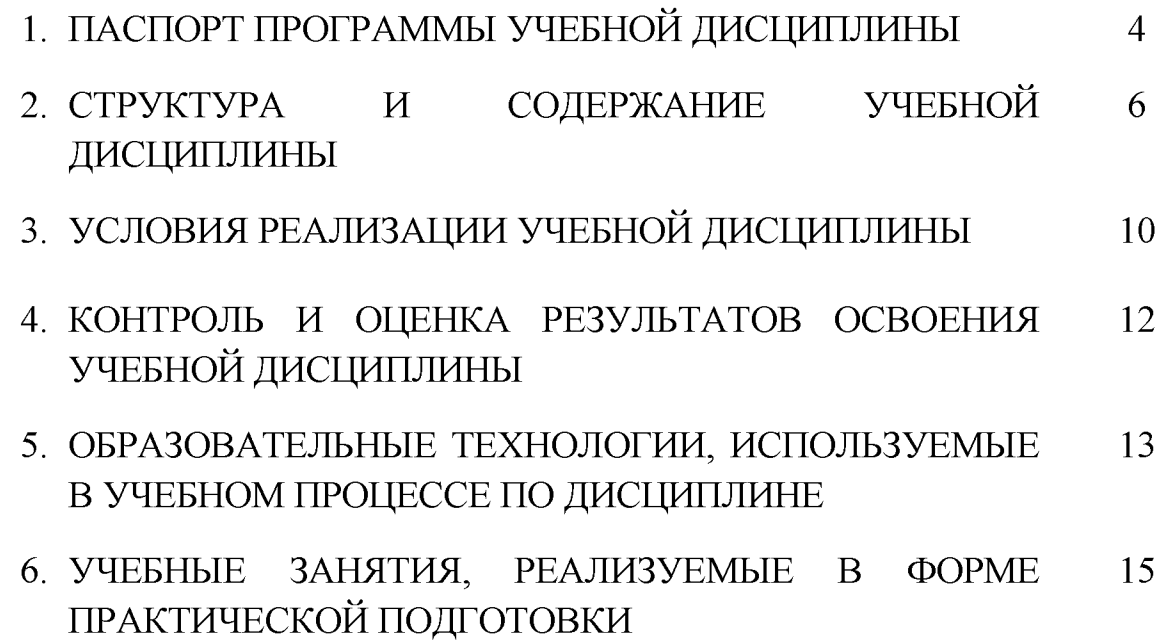

## **1. ПАСПОРТ ПРОГРАММЫ УЧЕБНОЙ ДИСЦИПЛИНЫ Информатика**

#### **1.1. Область применения рабочей программы**

Рабочая программа учебной дисциплины «Информатика» является частью основной образовательной программы среднего профессионального образования по подготовке специалистов среднего звена по специальности СПО 22.02.06 «Сварочное производство».

На основании приказа Министерства науки и высшего образования Российской Федерации № 885 и Министерства просвещения Российской Федерации № 390 от 5 августа 2020 г. «О практической подготовке обучающихся» в рабочей программе при реализации учебной дисциплины «Информатика» предусмотрено выполнение теоретических и практических занятий в форме практической подготовки в объеме 94%.

Начало подготовки ООП по специальности 22.02.06 «Сварочное производство» 2022 год.

**1.2. Место дисциплины в структуре основной профессиональной образовательной программы:** дисциплина входит в математический и общий естественнонаучный цикл.

Учебная дисциплина «Информатика» реализуется по профилю профессионального образования с учетом специфики образовательной программы, реализуемой на базе основного общего образования:

по ППССЗ 22.02.06 «Сварочное производство» - технологический профиль, базовый уровень.

#### **1.3. Цели и задачи дисциплины - требования к результатам освоения дисциплины**

В результате освоения дисциплины обучающийся должен

**уметь:**

У1 - использовать изученные прикладные программные средства;

**знать:**

31 - основные понятия автоматизированной обработки информации, общий состав и структуру электронно-вычислительных машин и вычислительных систем;

32 - базовые системные продукты и пакеты прикладных программ.

В результате освоения учебной дисциплины обучающийся должен владеть общими (ОК) и профессиональными (ПК) компетенциями.

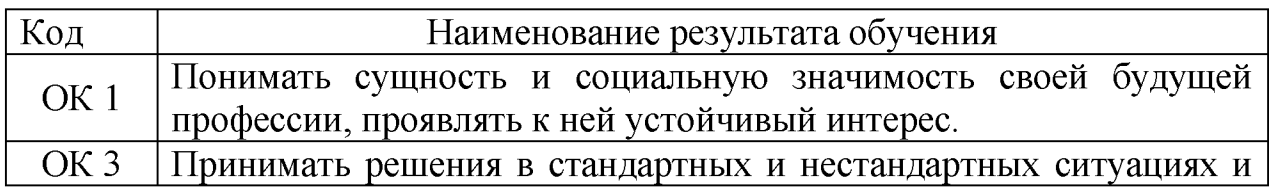

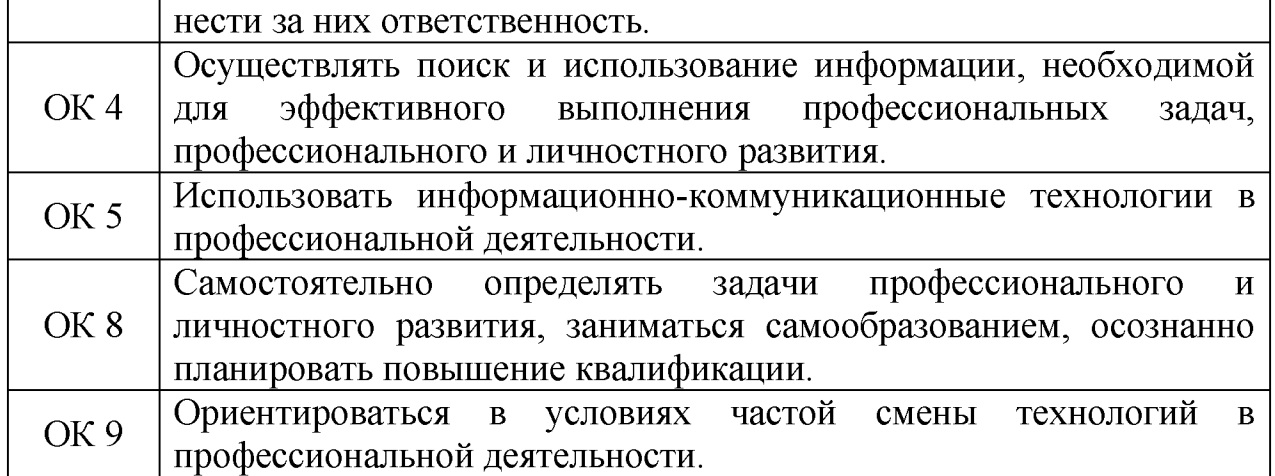

## **1.4. Рекомендуемое количество часов на освоение рабочей программы учебной дисциплины:**

максимальной учебной нагрузки 105 часов, в том числе:

- самостоятельной работы обучающегося 35 часов;
- обязательной аудиторной учебной нагрузки обучающегося 70 часов.
- Учебные занятия, реализуемые в форме практической подготовки обучающихся в количестве 66 часов.

# 2. СТРУКТУРА И СОДЕРЖАНИЕ УЧЕБНОЙ ДИСЦИПЛИНЫ

## 2.1 Объем учебной дисциплины и виды учебной работы

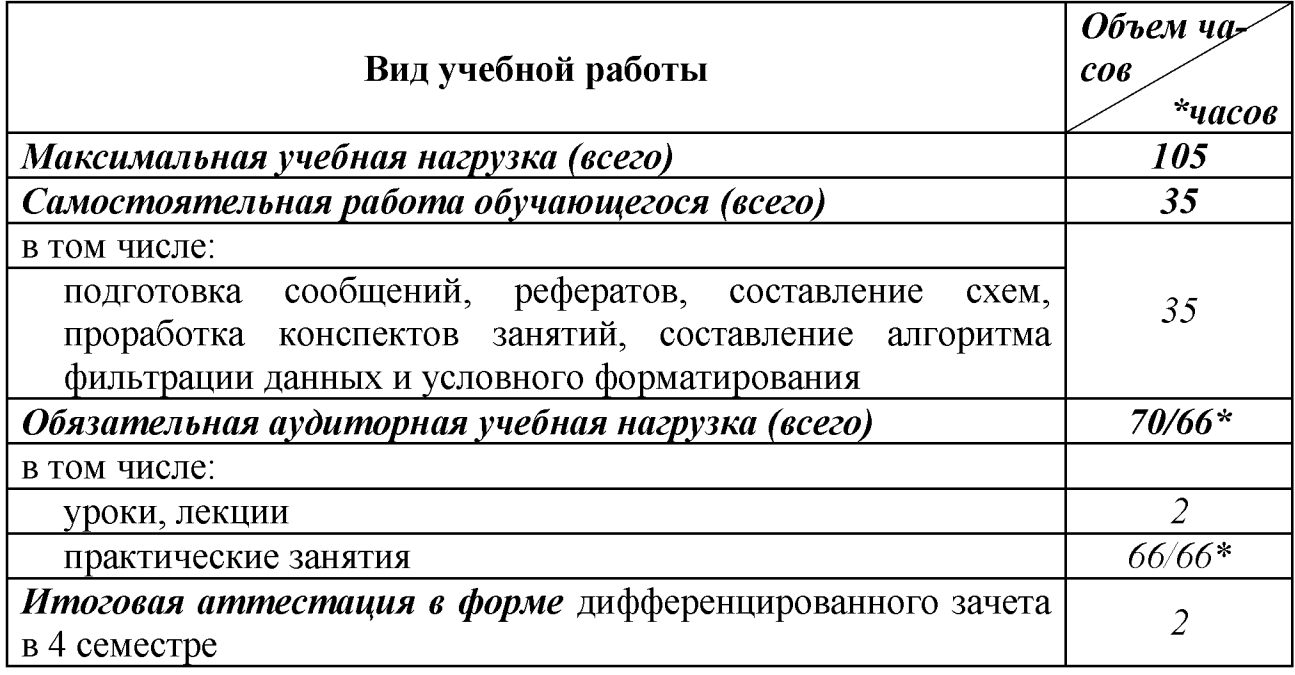

Для объема учебной дисциплины используется следующее обозначение:

\* - количество часов на практическую подготовку.

#### учебной  $2.2.$ Тематический план  $\mathbf{M}$ содержание дисциплины «Информатика»

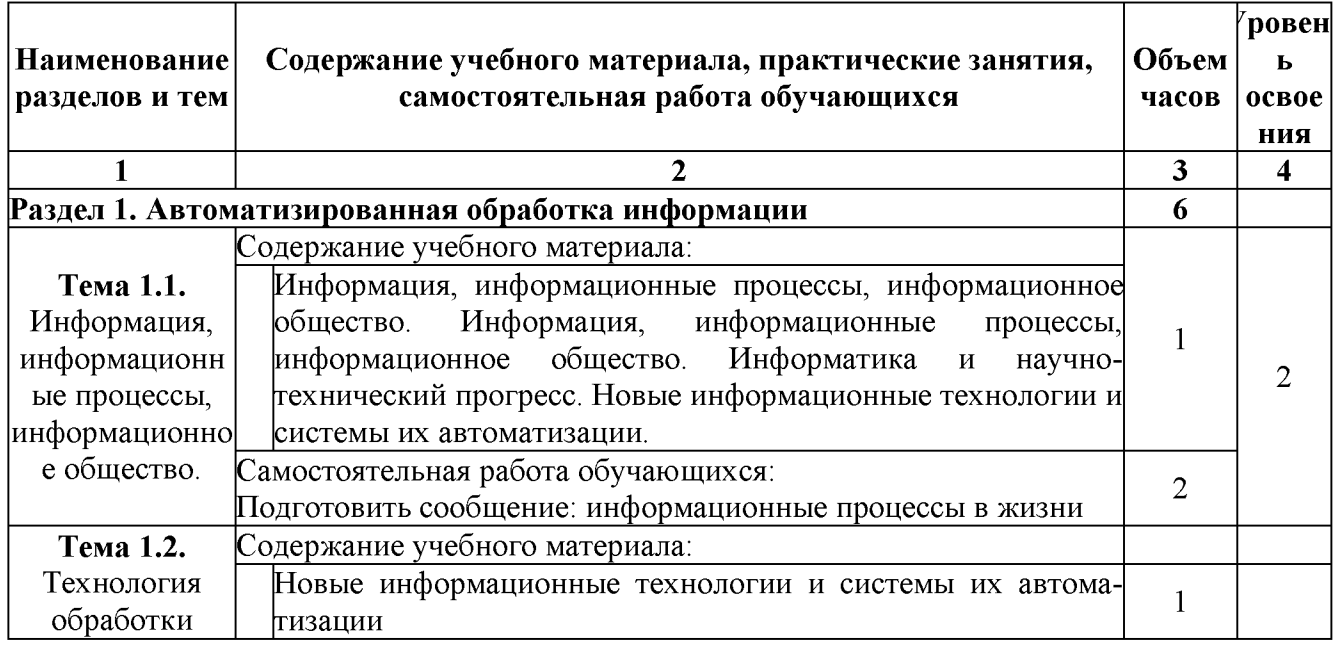

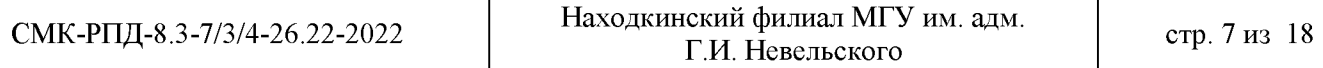

ī

٦

С://ООП/ Организация перевозок и управление на транспорте (по видам)/РПД ЕН 02 Информатика.doo

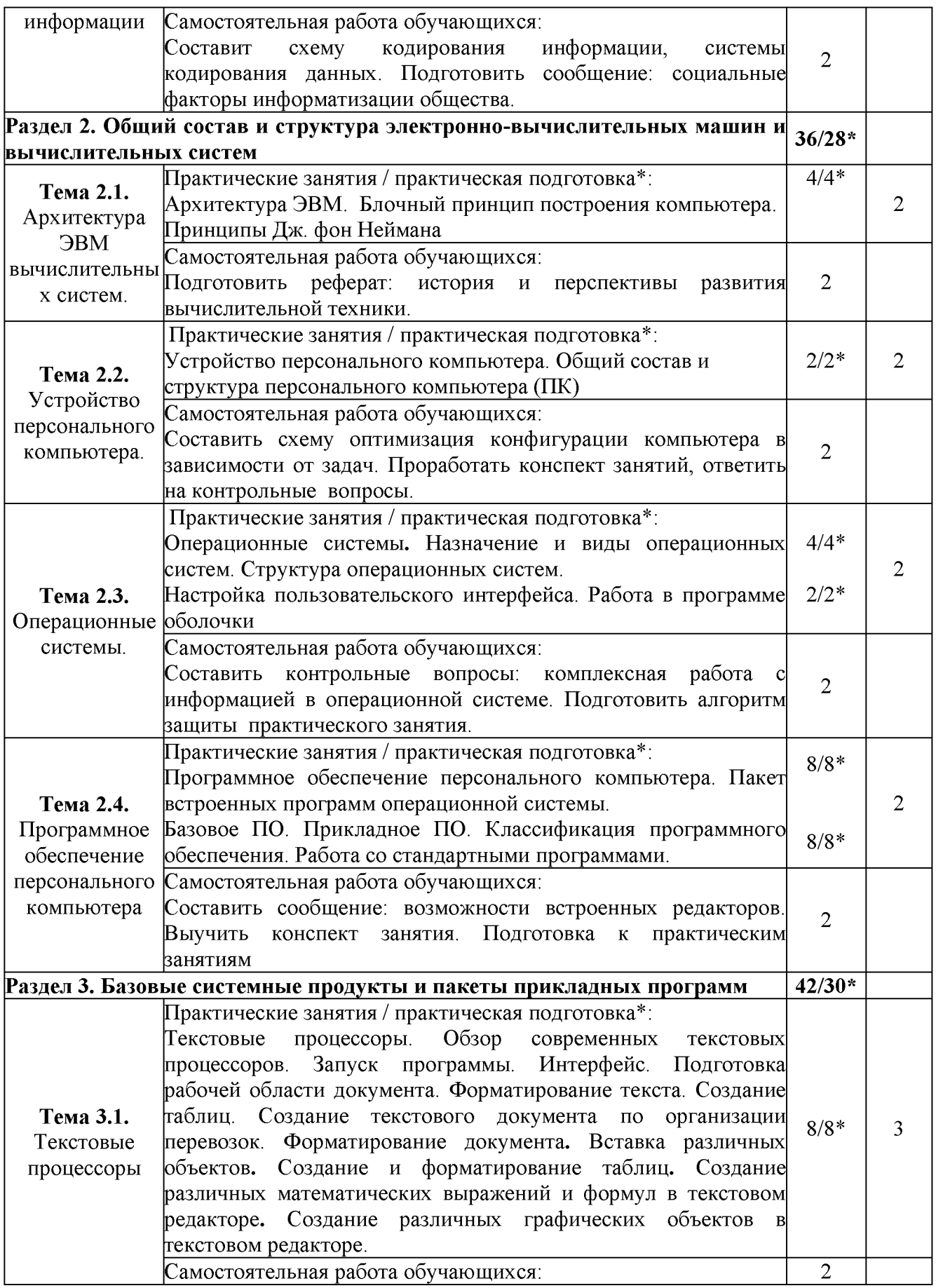

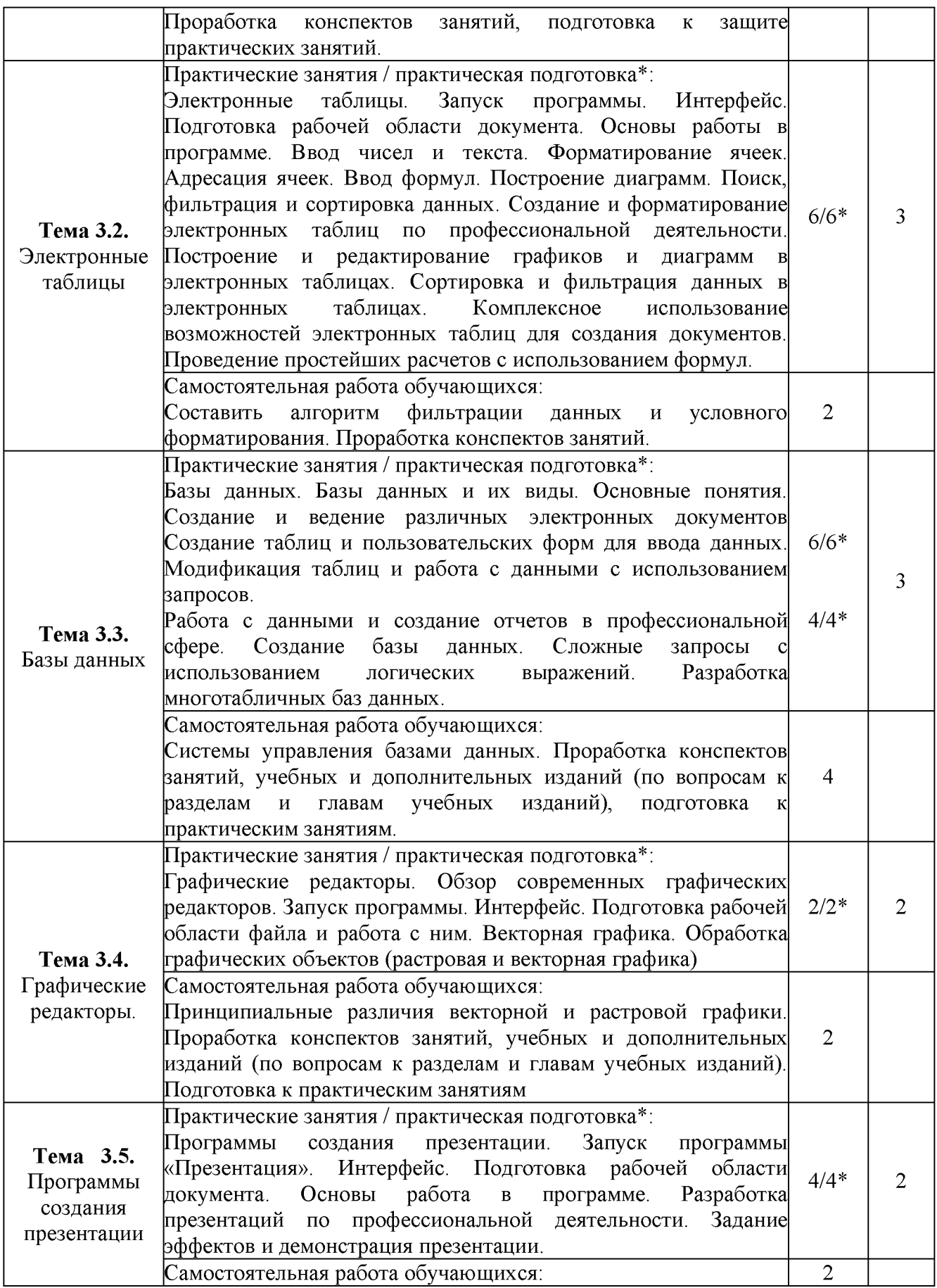

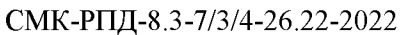

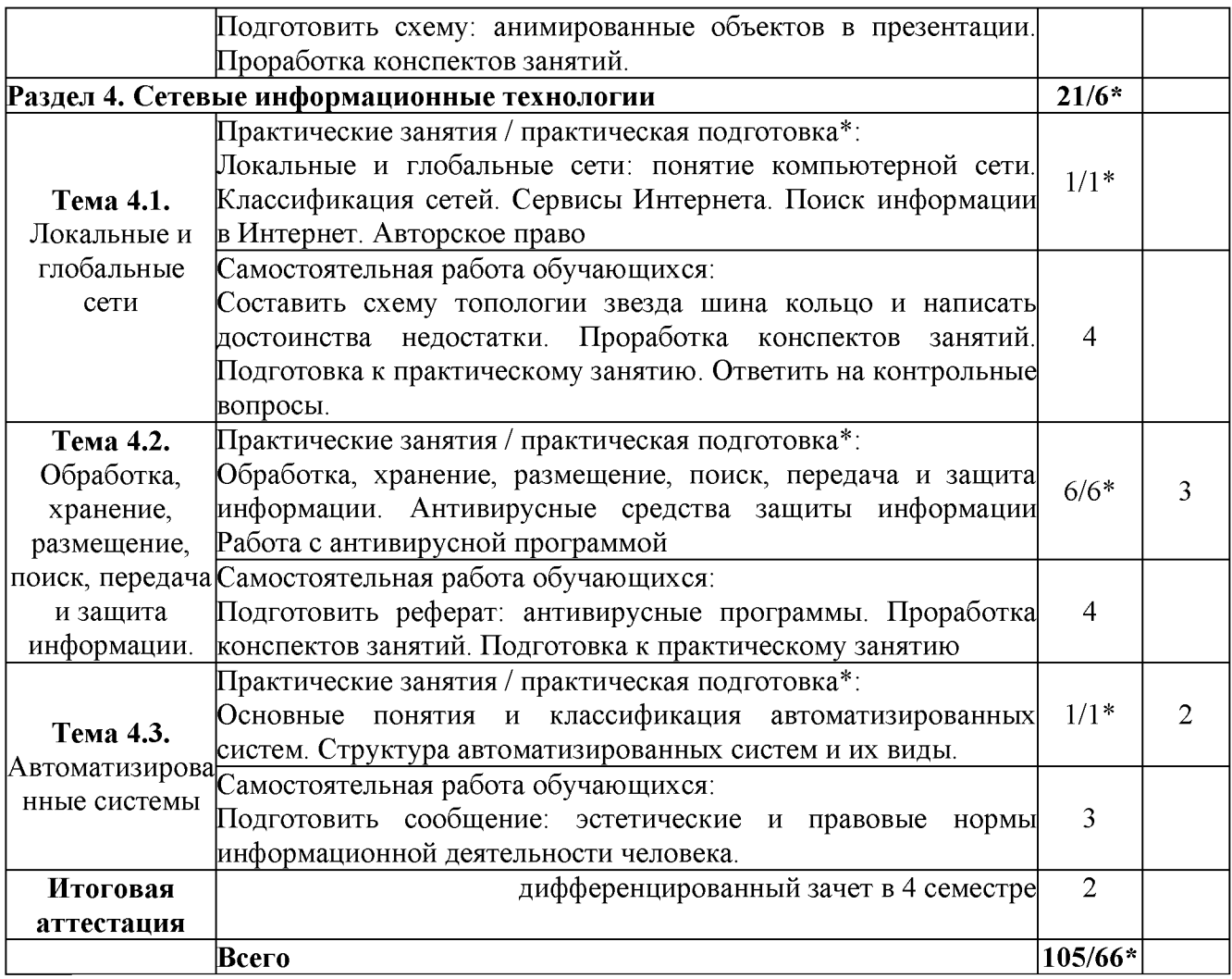

Для характеристики уровня освоения учебного материала используются следующие обозначения:

- 1. ознакомительный (узнавание ранее изученных объектов, свойств);
- 2. репродуктивный (выполнение деятельности по образцу, инструкции или под руководством);
- 3. продуктивный (планирование и самостоятельное выполнение деятельности, решение проблемных задач);

\* - количество часов на практическую подготовку.

#### **3. УСЛОВИЯ РЕАЛИЗАЦИИ ПРОГРАММЫ ДИСЦИПЛИНЫ**

## <span id="page-9-0"></span>**ЗЛ. Требования к минимальному материально-техническому обеспечению**

Реализация программы дисциплины требует наличия учебного кабинета «Информатика и информационные технологии».

## *Оборудование учебного кабинета:*

- *•* компьютерные столы по числу рабочих мест обучающихся;
- посадочные места по количеству обучающихся;
- рабочее место преподавателя;
- шкаф для хранения оборудования.

## *Средства обучения:*

- *•* демонстрационные модели основных устройств ПК;
- цифровые носители информации (дискеты, диски, флеш карты и пр.) *Технические средства обучения:*
- *•* компьютер, конфигурация которого должна обеспечивать возможности видеоизображения, качественного стереозвука в наушниках, речевого ввода с микрофона;
- персональные компьютеры;
- комплект сетевого оборудования, обеспечивающий соединение всех компьютеров, установленных в кабинете в единую сеть, с выходом в Интернет;
- интерактивная доска:

## *Программные средства:*

- *•* операционные системы: Windows7
- антивирусные программы;
- программа архиватор;
- пакет прикладного ПО Microsoft Office.

#### **3.2. Информационное обеспечение обучения**

Перечень рекомендуемых учебных изданий, Интернет-ресурсов, дополнительной литературы

#### *Основные источники:*

- 1. Гаврилов М. В., Спрожецкая Н. В. Информатика. М.: Гардарики, 2018. 460с.
- 2. Горбатова О.В. Информатика. М.: ГОУ «УМЦ ЖДТ», 2018. 346 с.
- 3. Румянцева Е.Л., Слюсарь В.В. Информационные технологии. М.: ИД «Форум» 2019. 299 с.
- 4. Хлебников А.А. Информатика: учебник 2-е изд., испр. и доп. Среднее профессиональное образование (ГРИФ). Ростов н/Д.: Феникс, 2016. 298 с.

#### *Дополнительные источники:*

- 1. Берлинер Э.М., Глазырин Б.Э., Глазырина И.Б. Офис от Microsoft. М.: ABF, 2009. 490 с.
- 2. Залогова Л.А. Компьютерная графика. Элективный курс: Учебное пособие / Л.А.Залогова. М.: БИНОМ. Лаборатория знаний, 2010. 236 с.
- 3. Компьютер и Интернет: Большая энциклопедия / В.И. Леонтьев. М. : Олма-Медиа-Групп, 2007. 421 с.
- 4. Коряковцева И.А. Технология работы с сетевыми и библиотечными ресурсами. М.: Вита-Пресс, 2011. 349 с.
- 5. Монахов М.Ю., Солодов С.Л., Монахова Г.Е. Учимся проектировать на компьютере. Элективный курс: Практикум. М.: БИНОМ, 2012. 241 с.
- 6. Семакин И.Г., Хеннер Е.К. Информационные системы и модели М.: БИНОМ, 2009. 351 с.
- 7. Угринович Н.Д. Исследование информационных моделей с использованием систем объективно-ориентированного программирования и электронных таблиц. М.: БИНОМ, 2008. 322 с.

*Интернет-ресурсы:*

- 1. Все о QBasic. Форма доступа: <http://ourqbasic.narod.ru/>
- 2. Жилин А.С. Логические задания по информатике. Форма доступа: [http: //edu. Ы. ru/metodic/metod2. htm](http://edu.hl.ru/metodic/metod2.htm)
- 3. Задачи по информатике. Форма доступа[: www.problems.ru/inf/](http://www.problems.ru/inf/)
- 4. Особенности национальных задач по информатике. Форма доступа: <http://onzi.narod.ru/>
- 5. Электронно библиотечная система «Издательства Лань». Сайт http//e.Lanbook.com, elsky@ lanbook.ru
- 6. Электронно библиотечная система. Научно технический центр МГУ имени адмирала Г.И. Невельского, <http://www.old.msun.ru>
- 7. Электронно библиотечная система. Университетская библиотека онлайн. [www.biblioclub.ru](http://www.biblioclub.ru)
- 8. Электронно библиотечная система «Юрайт» ООО «Электронное издательство Юрайт»: [www.Biblio-online.ru,](http://www.Biblio-online.ru) online.ru, t-mail: ebs@ urait.ru
- 9. Электронно библиотечная система. «IPR Books». ООО «Ай Пи Эр Медиа»: <https://www.iprbookshop.ru>

## 4. КОНТРОЛЬ И ОЦЕНКА РЕЗУЛЬТАТОВ ОСВОЕНИЯ ДИСЦИПЛИНЫ

Контроль результатов  $\mathbf H$ оценка освоения дисциплины осуществляется преподавателем в процессе проведения практических занятий, тестирования, а также выполнения обучающимися индивидуальных заданий, проектов, исследований.

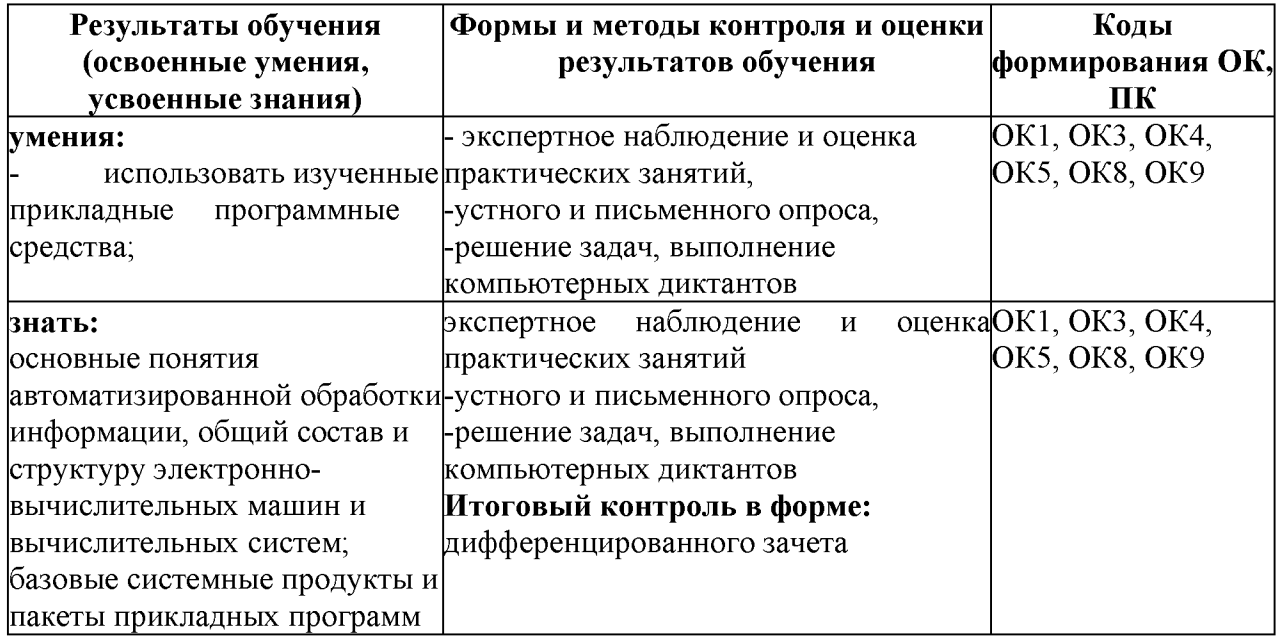

#### **5. ОБРАЗОВАТЕЛЬНЫЕ ТЕХНОЛОГИИ, ИСПОЛЬЗУЕМЫЕ В УЧЕБНОМ ПРОЦЕССЕ ПО ДИСЦИПЛИНЕ**

Использование образовательных технологий обеспечивает ориентирование студента в потоке информации, связанной с различными подходами к определению сущности, содержания, методов, форм развития и саморазвития личности; самоопределение в выборе оптимального пути и способов личностно-профессионального развития; систематизацию знаний, полученных студентами в процессе аудиторной работы. Практические занятия обеспечивают развитие и закрепление умений и навыков определения целей и задач саморазвития, а также принятия наиболее эффективных решений по их реализации.

При проведении занятий используются следующие технологии обучения.

*Традиционные технологии обучения* предполагают передачу информации в готовом виде, формируют учебные умения по образцу: репродуктивной, развивающей технологий, технологии системы консультант.

*Активные технологии обучения* предполагают организацию обучения как продуктивную творческую деятельность в режиме активного взаимодействия студентов с преподавателем: технология сотрудничества (коллективное и индивидуальное взаимодействие), дифференцированное обучение, личностно-ориентированное обучение.

*Интерактивные технологии обучения* предполагают организацию обучения как продуктивную творческую деятельность в режиме активного взаимодействия студентов друг с другом и с преподавателем: проблемно развивающие технологии, технологии критического мышления, медиа технологии, информационно-компьютерные технологии.

Количество аудиторных часов согласно учебному плану по дисциплине -70 в том числе проводимых в активной и интерактивной форме  $-16$  часов.

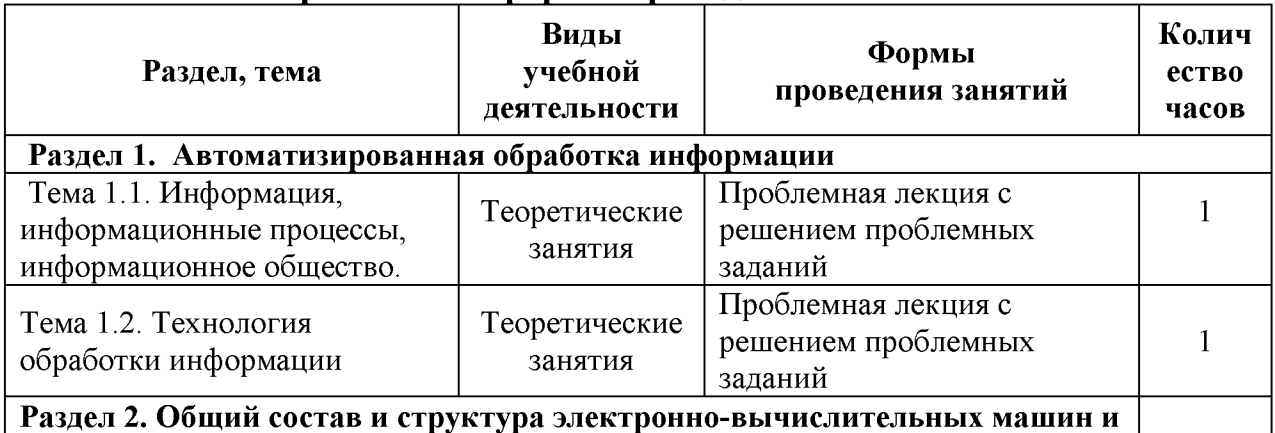

#### **Активные и интерактивные формы проведения занятий**

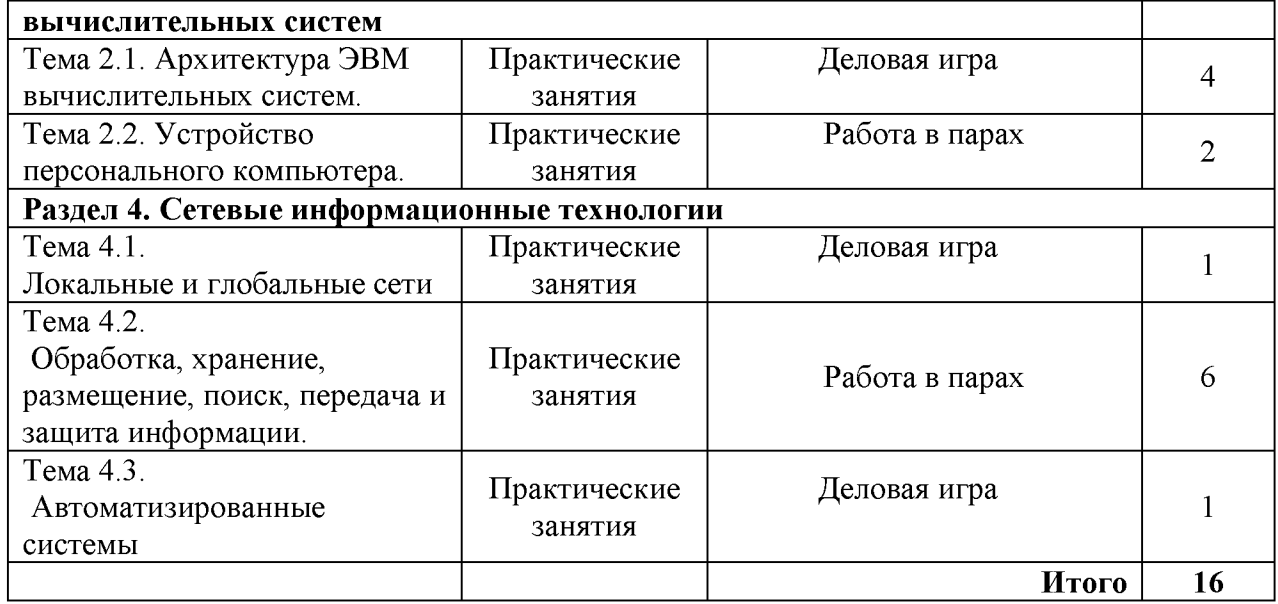

Использование активных и интерактивных образовательных технологий способствует активизации мыслительной деятельности и творческого потенциала студентов, повышению интереса и мотивации обучающихся, делает более эффективным усвоение материала, позволяет индивидуализировать обучение и ввести экстренную коррекцию знаний. Данные технологии обеспечивают формирование общих  $\overline{\mathbf{M}}$ профессиональных компетенций через осмысленное переживание индивидуальной и коллективной деятельности, формируют познавательную потребность и необходимость дальнейшего самообразования.

# **6. УЧЕБНЫЕ ЗАНЯТИЯ, РЕАЛИЗУЕМЫЕ В ФОРМЕ ПРАКТИЧЕСКОЙ ПОДГОТОВКИ**

Практическая подготовка - форма организации образовательной деятельности при освоении образовательной программы в условиях выполнения обучающимися определенных видов работ, связанных с будущей профессиональной деятельностью и направленных на формирование, закрепление, развитие практических навыков и компетенций по профилю соответствующей образовательной программы.

Практическая подготовка при реализации учебной дисциплины организуется путем проведения практических занятий, предусматривающих участие обучающихся в выполнении отдельных элементов работ, связанных с будущей профессиональной деятельностью.

Практическая подготовка может включать в себя отдельные занятия лекционного типа, которые предусматривают передачу учебной информации обучающимся, необходимой для последующего выполнения работ, связанных с будущей профессиональной деятельностью.

Количество аудиторных часов согласно учебному плану по дисциплине  $-70$ , в том числе в форме практической подготовки  $-66$  часов.

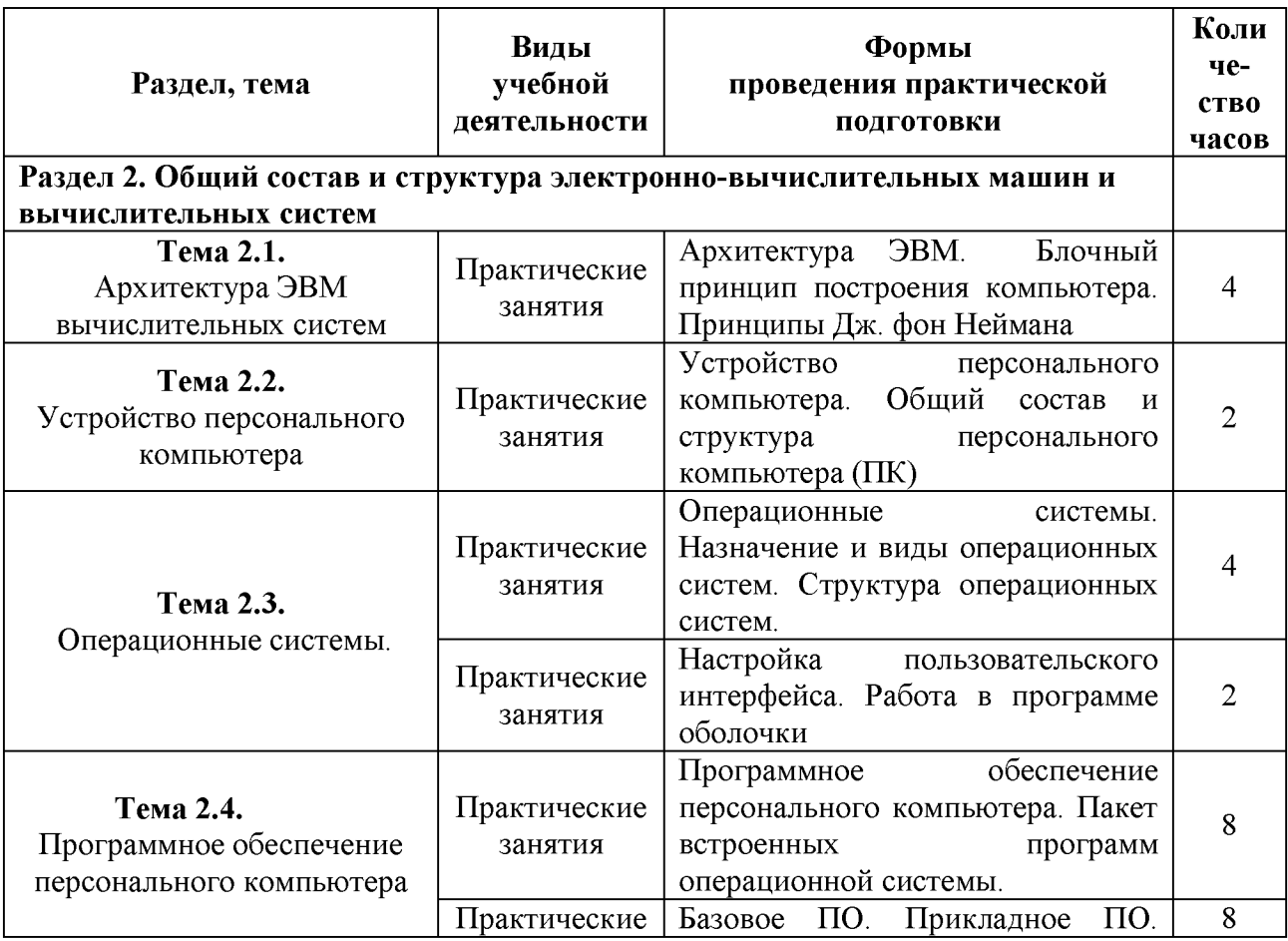

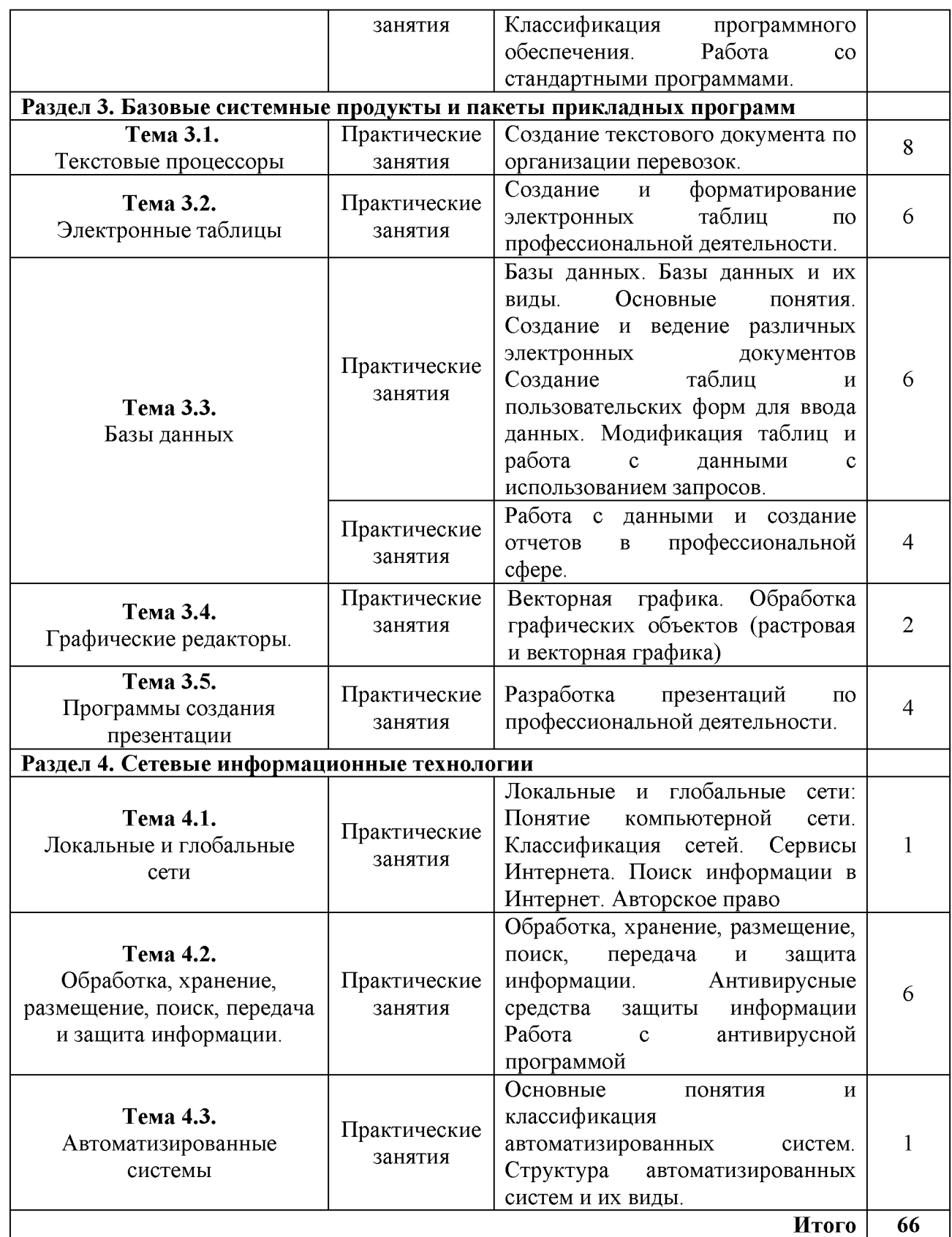

#### **Дополнения и изменения в рабочей программе на 2023/2024 учебный год**

1. В рабочую программу вносятся следующие изменения:

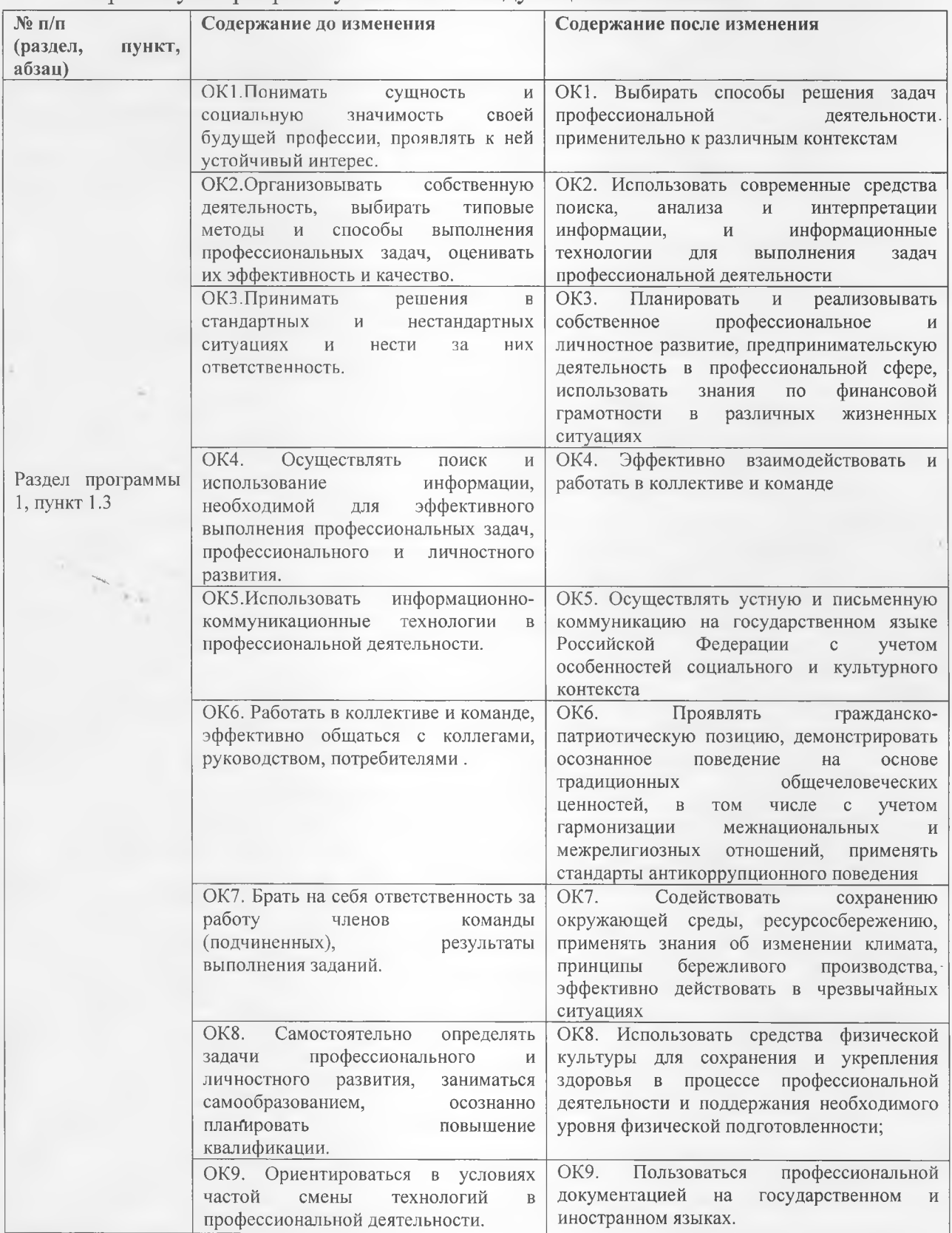

Основание:

1. Приказ Министерства образования и науки РФ от 21 04 2014 г. N 360 (ред. От 01.09 2022) "Об утверждении федерального государственного образовательного стандарта среднего профессионального образования по специальности 22.02.06 «Сварочное производство» (Зарегистрировано в Минюсте России 27.06.2014 № 32877).

2. Лист регистрации изменений № 2, утвержденный решением Ученого совета МГУ им. адм. Г.И. Невельского (протокол № 15 от 20.06.2023) к основной образовательной программе СПО по подготовке специалистов среднего звена по специальности «Сварочное производство», года начала подготовки 2022, утвержденный на заседании Ученого совета 20 июня 2022 года. Протокол № 11 от 20.06.2022.

Рабочая программа пересмотрена на заседании цикловой методической комиссии (ЦМК) Протокол № 10 от 28.06.2023 г.

Председатель ЦМК <u>Мебеле ба и.П. Лебед</u>ева

 $\searrow$ 

## **Дополнение и изменение в рабочей программе на 20\_/20\_\_учебный год**

В рабочую программу вносятся следующие изменения:

Рабочая программа пересмотрена на заседании цикловой методической комиссии (ЦМК)\_\_\_\_\_\_\_\_\_\_\_\_\_\_\_\_\_\_\_\_\_\_\_\_\_\_\_\_\_\_\_\_\_\_\_\_\_\_\_\_\_\_\_\_\_\_\_\_\_\_\_

Протокол от \_\_\_\_\_\_\_\_\_20 \_\_\_\_ г. № \_\_\_\_\_

Председатель ЦМК \_\_\_\_\_\_\_\_\_\_\_\_\_\_\_\_\_\_\_И.О. Фамилия